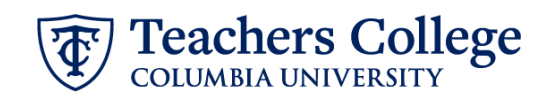

## **Job Termination, TERMJB**

A termination EPAF is submitted when an employee will no longer work in the job. This ePaf should be used if an employee will not work in another job in your department nor another job at the College.

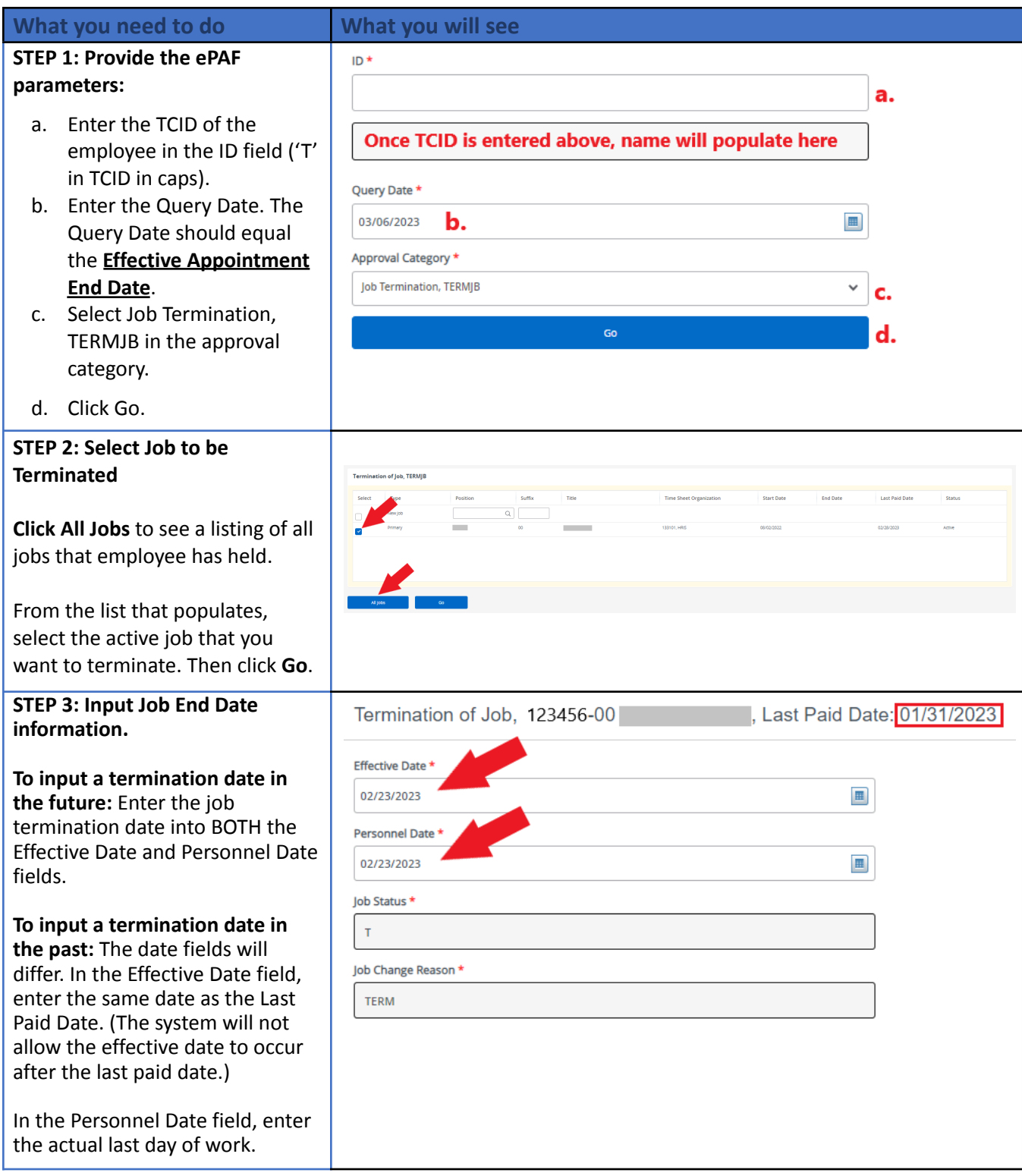

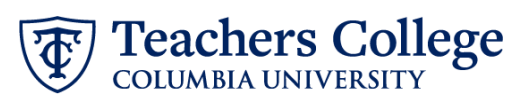

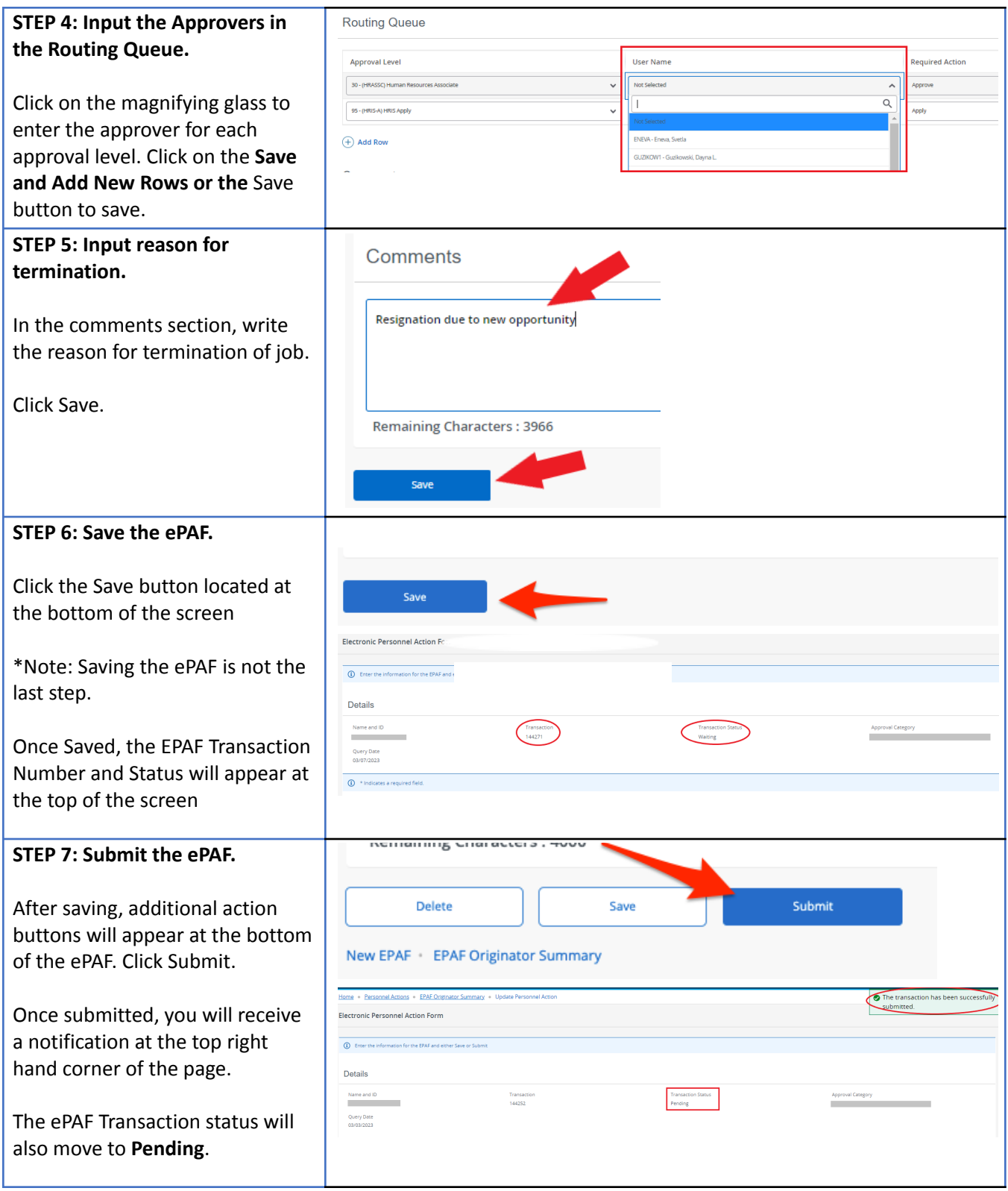